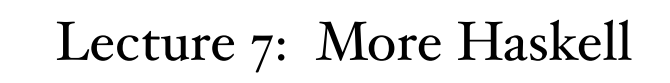

CSCI 101 Spring, 2019

Kim Bruce

## Last Time:

- Closure properties of regular languages
	- Including pumping lemma
- Haskell programming

## Pattern Matching

- Decompose lists:
- $-[1,2,3] = 1:(2:(3:[1]))$
- Define functions by cases using pattern matching:

```
prod | | = 1
prod (fst:rest) = fst * (prod rest)
```
## More Pattern Matching

- $\bullet$  (x,y) = (5 `div` 2, 5 `mod` 2)
- hd:tl =  $[x, 2, 3]$
- hd: $_ = [4,5,6]$ 
	- "\_" is wildcard.

# Static Typing

- Strongly typed via type inference
	- $-$  head::  $[a] \rightarrow a$ tail::  $[a] \rightarrow [a]$
	- $-$  last  $\{x\} = x$ last (hd:tail) = last tail
- System deduces most general type, [a] -> a

#### Local Declarations

```
roots (a,b,c) = let -- indenting is significant
      disc = sqrt(b*b-4.0*ax) in
      ((-b + disc)/(2.0*a), (-b - disc)/(2.0*a))*Main> roots(1,5,6)(-2.0, -3.0)or
roots' (a,b,c) = ((-b + disc)/(2.0*a),
                  (-b - \text{disc})/(2.0*a)where disc = sqrt(b*b-4.0*ax)
```
#### Anonymous functions

- $\bullet$  dble  $x = x + x$
- *• abbreviates*
- $\bullet$  dble = \x -> x + x

# Defining New Types

- Type abbreviations
	- type Point = (Integer, Integer)
	- $-$  type Pair  $a = (a,a)$
- data definitions
	- create new type with constructors as tags.
	- generative
- data Color = Red | Green | Blue

#### *See more complex examples later*

## Type Classes Intro

- Specify an interface:
	- class Eq a where  $(==)$  :: a -> a -> Bool -- specify ops  $(|=)|$  :: a -> a -> Bool  $x = y = not (x /= y)$  -- optional implementations  $x = y = not (x == y)$
	- data TrafficLight = Red | Yellow | Green instance Eq TrafficLight where Red == Red = True Green == Green = True Yellow == Yellow = True  $=$   $=$   $=$   $=$  False

## Common Type Classes

- Eq, Ord, Enum, Bounded, Show, Read
	- See http://www.haskell.org/tutorial/stdclasses.html
- data defs pick up default if add to class:
	- data ... deriving (Show, Eq)
- Can redefine:
	- instance Show TrafficLight where show Red = "Red light" show Yellow = "Yellow light" show Green = "Green light"

# More Type Classes

- class (Eq a) => Num a where ...
	- instance of Num a must be Eq a
- Polymorphic function types can be prefixed w/ type classes
	- test x y = x < y *has type* (Ord a) => a -> a -> Bool
	- *- Can be used w/ x, y of any Ord type.*
- *• More later ...*
	- *- Error messages ofen refer to actual parameter needing to be instance of a class -- to have an operation.*

# Higher-Order Functions

- Functions that take function as parameter
	- Ex: map::  $(a \rightarrow b) \rightarrow ([a] \rightarrow [b])$
- Build new control structures
	- listify oper identity [] = identity listify oper identity (fst:rest) = oper fst (listify oper identity rest)
	- $-$  sum' = listify  $(+)$   $\circ$ mult' = listify  $(*)$  1 and' = listify  $(\&\&\&\)$  True or' = listify (||) False

#### Exercise

- Is listify left or right associative?
	- What is listify  $(-)$  o  $[3,2,1]$ ? 2 or -6 or 0 or ???
- How can we change definition to associate the other way?

*See built-in foldl and foldr*

## Quicksort

```
partition (pivot, []) = ([ ] , [ ] )partition (pivot, first : others) = 
    let 
       (smalls, bigs) = partition(pivot, others) 
    in 
       if first < pivot 
           then (first:smalls, bigs) 
           else (smalls, first:bigs)
```
Type is:

```
partition :: (Ord a) => (a, [a]) -> ([a], [a])
```
## Quicksort

```
qsort [] = []qsort [singleton] = [singleton] 
qsort (first:rest) = 
    let 
        (smalls, bigs) = partition(first,rest) 
   in 
       qsort(smalls) ++ [first] ++ qsort(bigs)
```
Type is:

```
qsort :: (Ord t) \Rightarrow [t] \Rightarrow [t]
```
#### Quicksort - parametrically

```
partition (pivot, [ )) lThan = ( [ ] , [ ] )partition (pivot, first : others) lThan = 
   let 
      (smalls, bigs) = partition(pivot, others) lThan 
   in 
      if (lThan first pivot) 
        then (first:smalls, bigs) 
        else (smalls, first:bigs) 
partition :: 
         (t, [a]) \rightarrow (a \rightarrow t \rightarrow Bool) \rightarrow ([a], [a])
```

```
*Main> partition(6,[8,4,6,3])(>)
```
## Quicksort

```
qsort [] lt = []qsort [singleton] lt = [singleton] 
qsort (first:rest) lt = 
    let 
        (smalls, bigs) = partition (first,rest) lt 
    in 
       qsort smalls lt ++ [first] 
                         ++ qsort bigs lt
qsort :: [a] -> (a \rightarrow a \rightarrow B) -> [a]
```

```
*Main> qsort [33,66,32,87,999,2](>)
[999,87,66,33,32,2]
```
## Recursive Datatype Examples

• data IntTree = Leaf Integer | Interior (IntTree,IntTree) deriving Show

- Example values: Leaf 3, Interior(Leaf 4,Leaf -5), ...

• data Tree a = Niltree | Maketree (a, Tree a, Tree a)